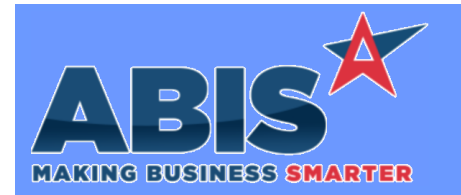

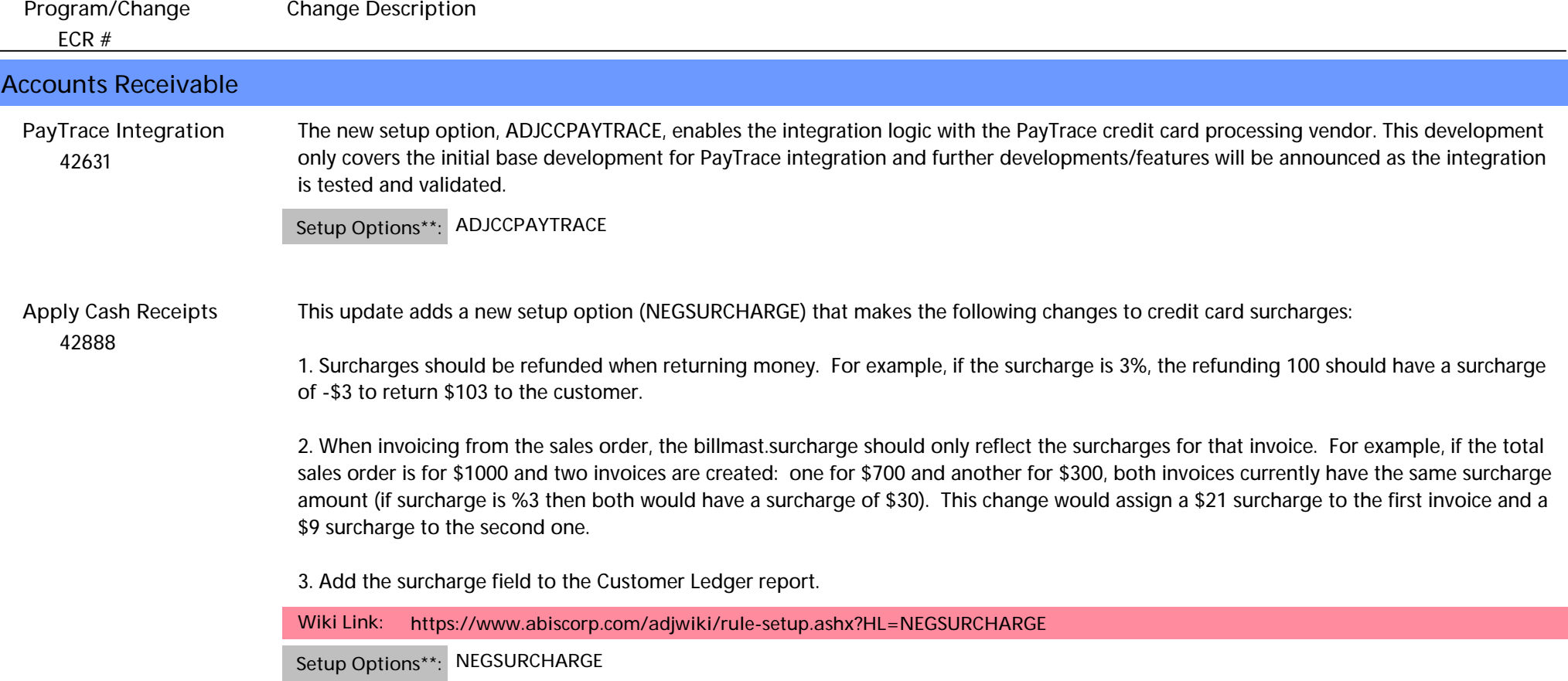

# **MBS/Roll Former Integration**

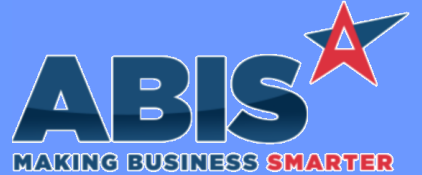

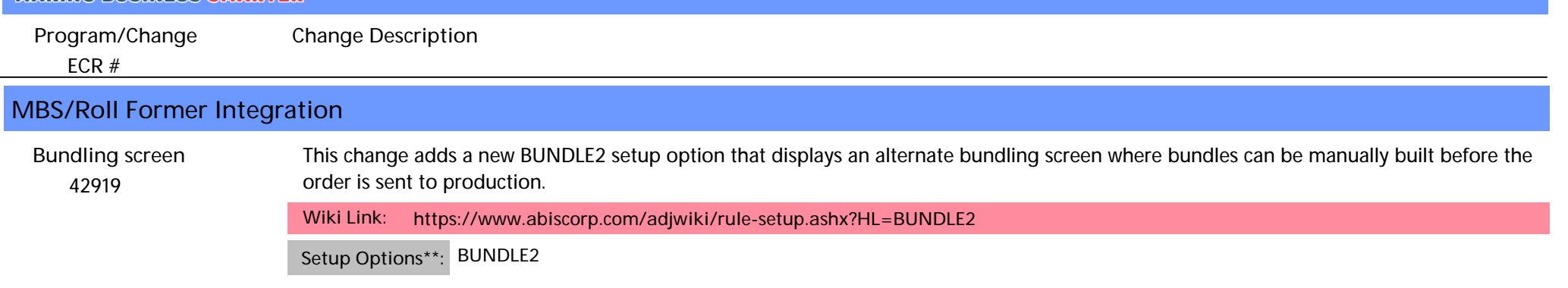

### **Order Entry**

#### *38832* For customers that calculate retainage, a new option has been added to the Sales Order line items screen that allows excluding single line items from retention calculations. The 'No Retainage' checkbox available on the SO Line Item Entry screen will exclude a f lagged line item from being included in retainage calculations. This option is intended to be used/flagged before shipping any lines on the order and will exclude selected items from the final retainage calculation. Flagging lines after some items have already been shipped may yield unwanted results. **Ship Sales Order**

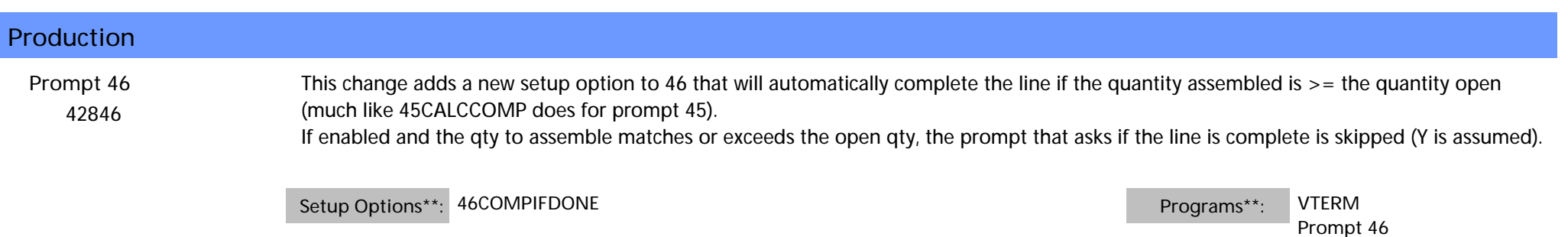

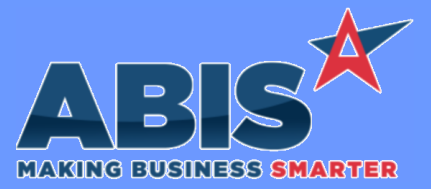

*ECR #* **Program/Change Change Description Shipping Events (Logistics)**  *42708* This enhancement covers 3 changes to improve interplant Shipping procedures. 1. The new SEKEEP setup option will maintain the same item tracking number (P#) value for lot-controlled and non-lot controlled items when entire quantities are loaded/unloaded on transfers and shipping events. This option only affects transactions where the entire lot quantity is moved. 2. The T# code for transfer line items is now available in the Post Load report. This new report data will allow users to customize the Post Load report for the T# value and generate bar codes on the report. 3. Prompt 78 will now recognize T codes for transfer line items so that users can unload an Interplant Transfer after it ships. **Interplant Shipping Wiki Link:** *https://www.abiscorp.com/adjwiki/rule-setup.ashx?HL=SEKEEP* **Setup Options\*\*: SEKEEP Programs\*\*: TERMINALS**

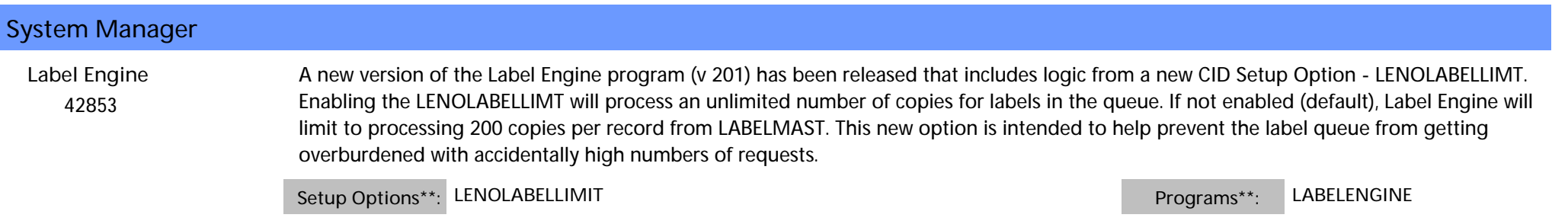

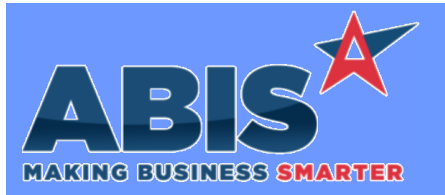

*Page 4 of 4*

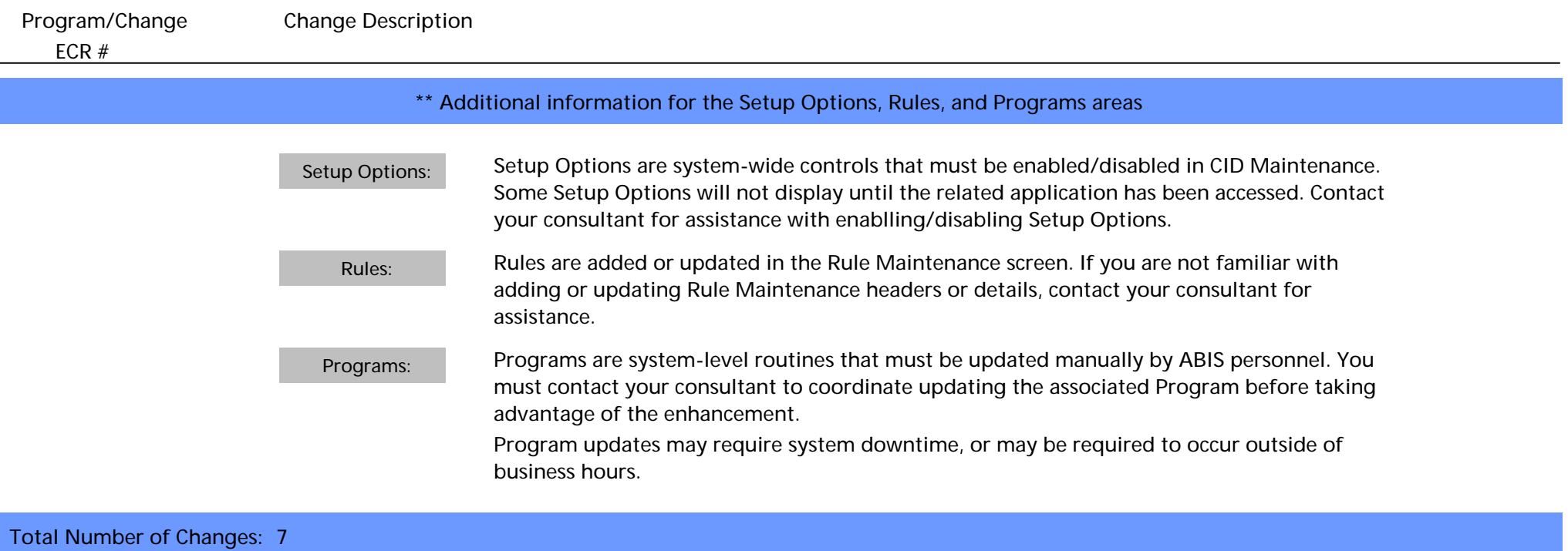